## **Unit 8 Chapter 18 Assignment**

## **Grading Information:** This Program is **due** on **Date Specified**.

Comments are **REQUIRED**; flow charts and pseudocode are **NOT REQUIRED**.

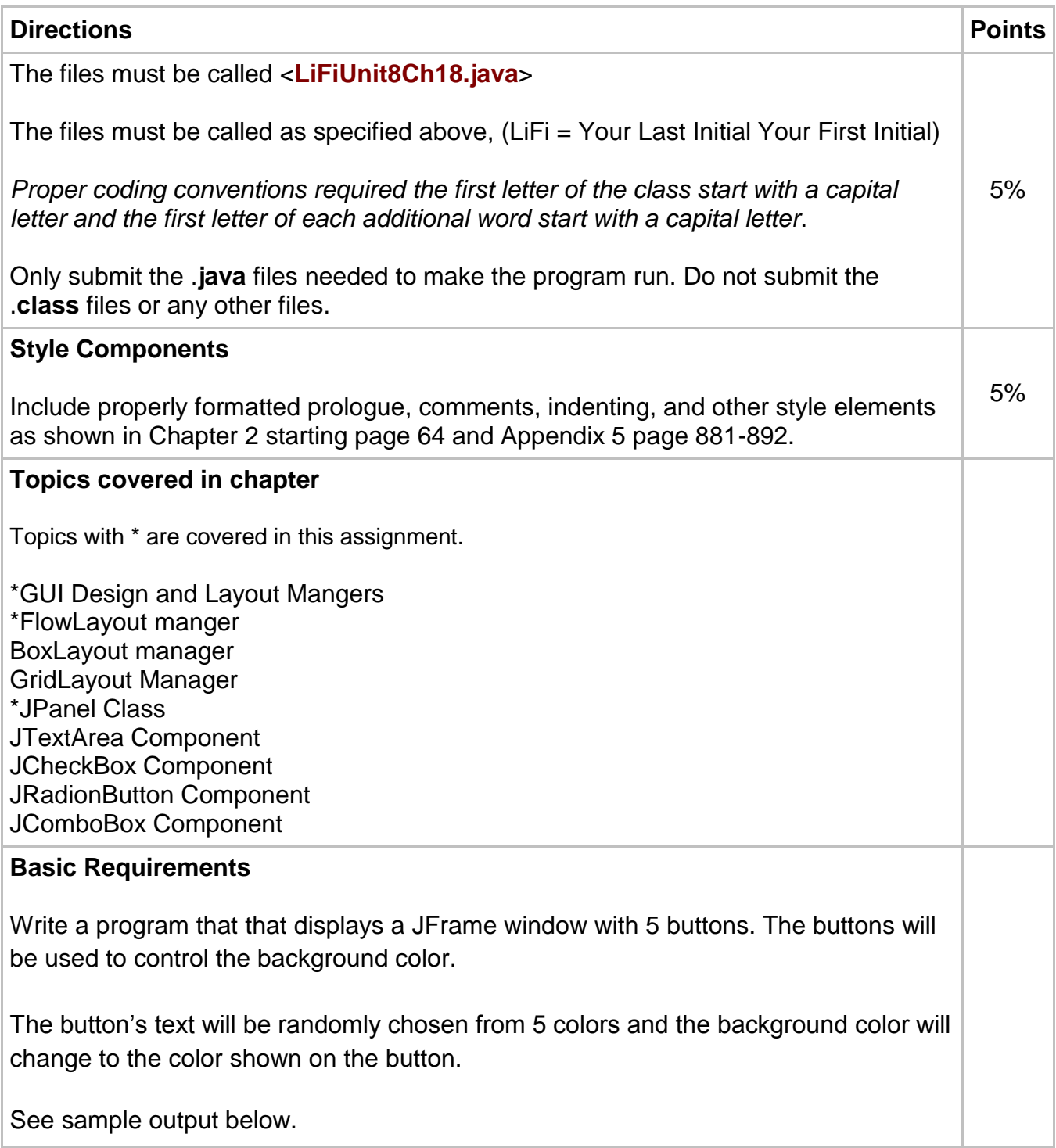

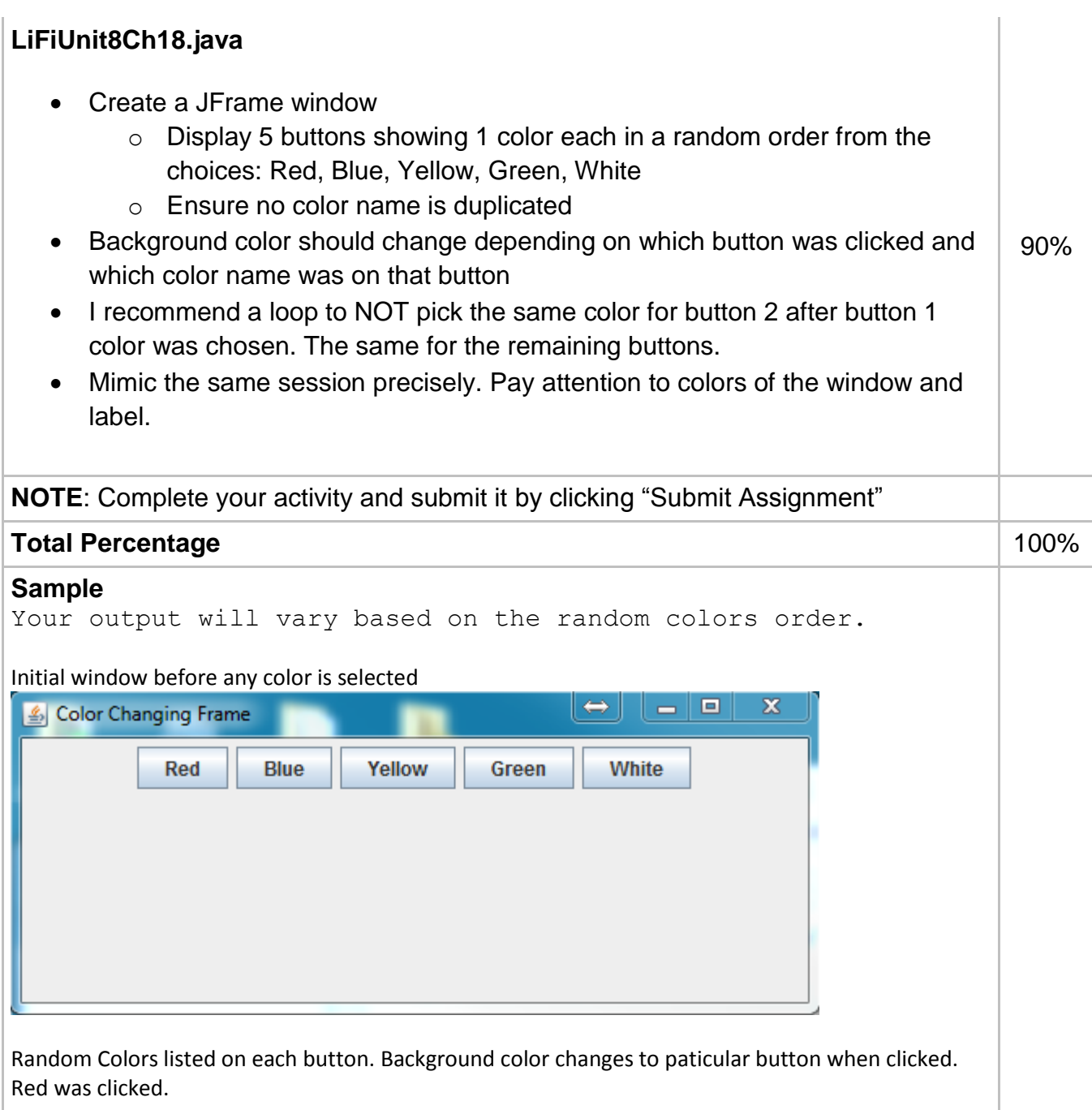

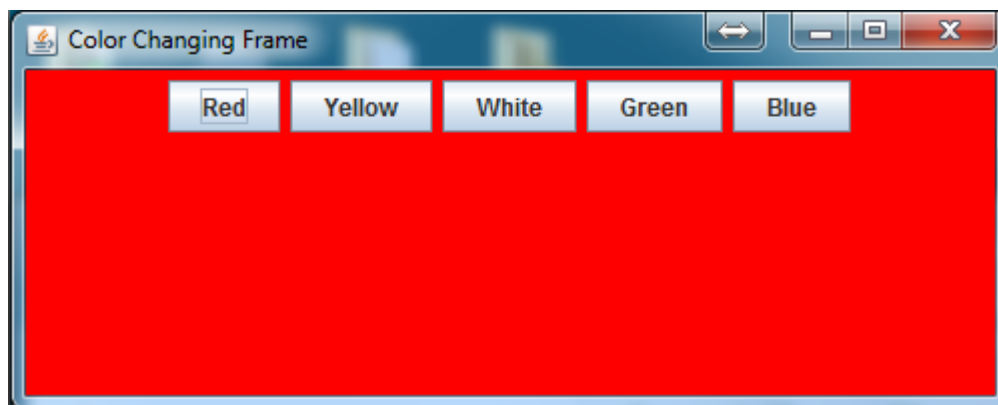

Random Colors listed on each button. Background color changes to paticular button when clicked. Green was clicked.

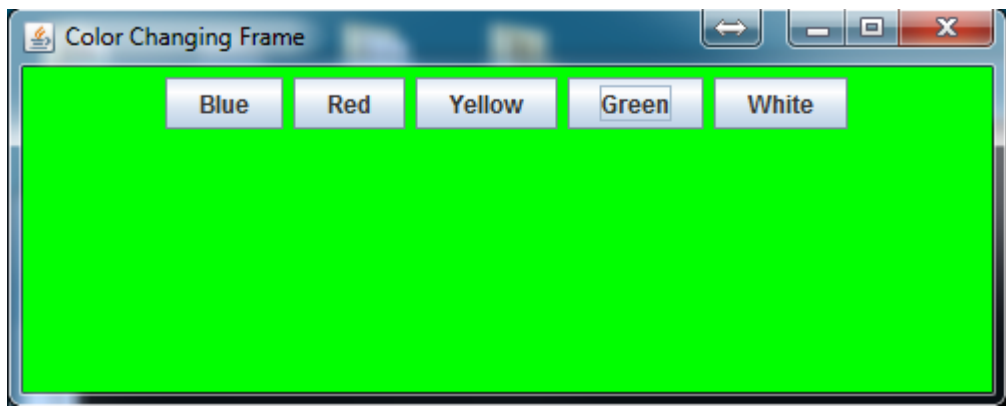

Random Colors listed on each button. Background color changes to paticular button when clicked. Blue was clicked.

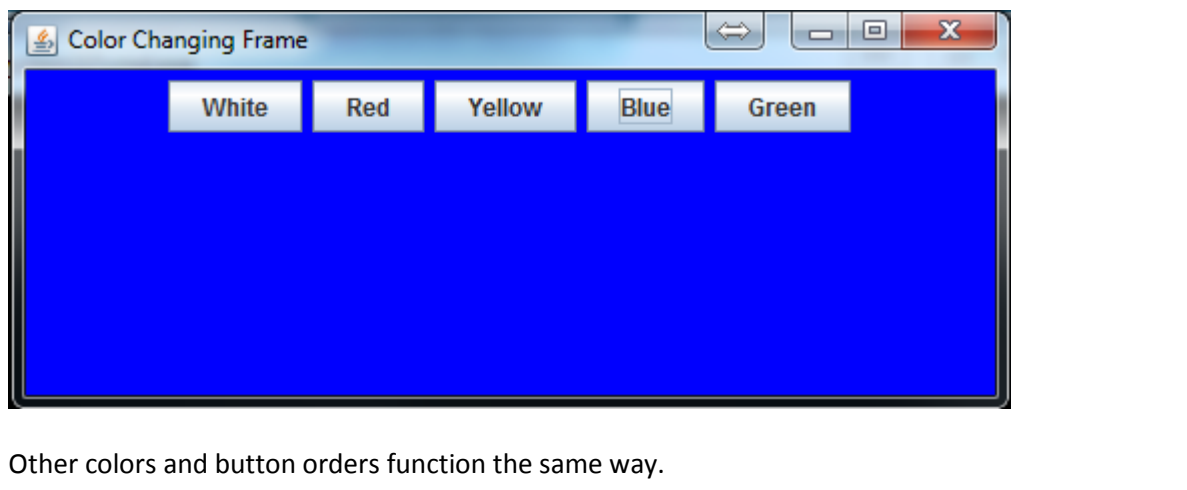